# **Discrete - Time Signals and Systems**

# **IIR Filters Introduction**

**Yogananda Isukapalli**

### **General form of** *Difference equations*

$$
y[n] = \sum_{l=1}^{N} a_l y[n-l] + \sum_{k=0}^{M} b_k x[n-k]
$$

Recursive equation; Represents IIR filters

*a*<sub>*i*</sub>... *feedback coefficients* 

 $b_k$  *i.e. feed – forward coefficients* 

 $N + M + 1...$  Total coefficients

N...Order of IIR filters

#### **IIR: Block Diagram Representation**

 $y[n] = a_1 y[n-1] + b_0 x[n] + b_1 x[n-1]$ Consider a first-order general equation

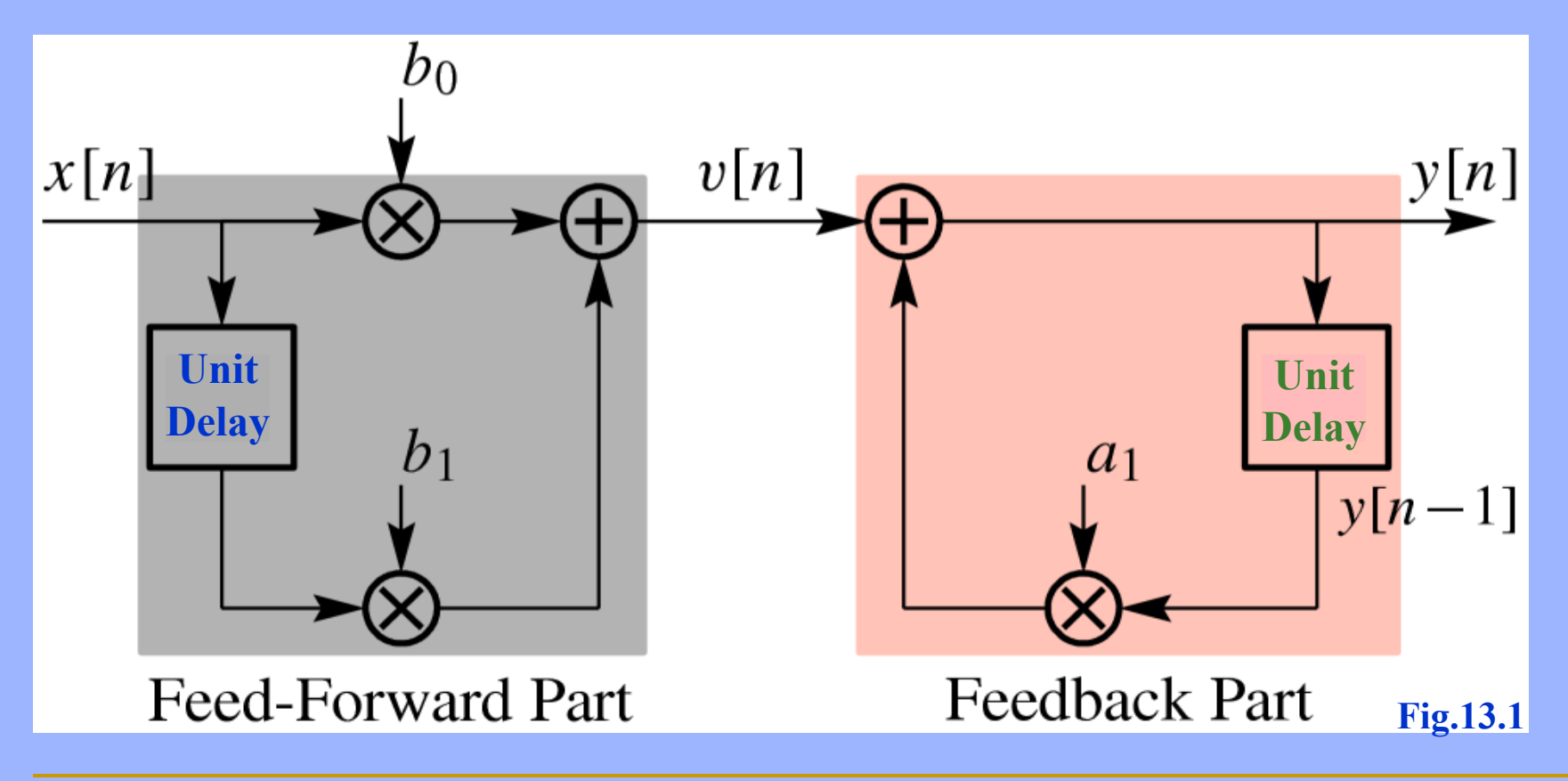

Example: IIR Filter  
\n
$$
y[n] = a_1y[n-1] + b_0x[n] + b_1x[n-1]
$$
\nLet,  $a_1 = 0.8$   
\n $b_0 = 5$   
\n
$$
y[n] = 0.8y[n-1] + 5x[n]
$$
\nInitial rest conditions:  
\n
$$
x[n] = 0 \quad \text{for } n < 0
$$
  
\n
$$
y[n] = 0 \quad \text{for } n < 0
$$

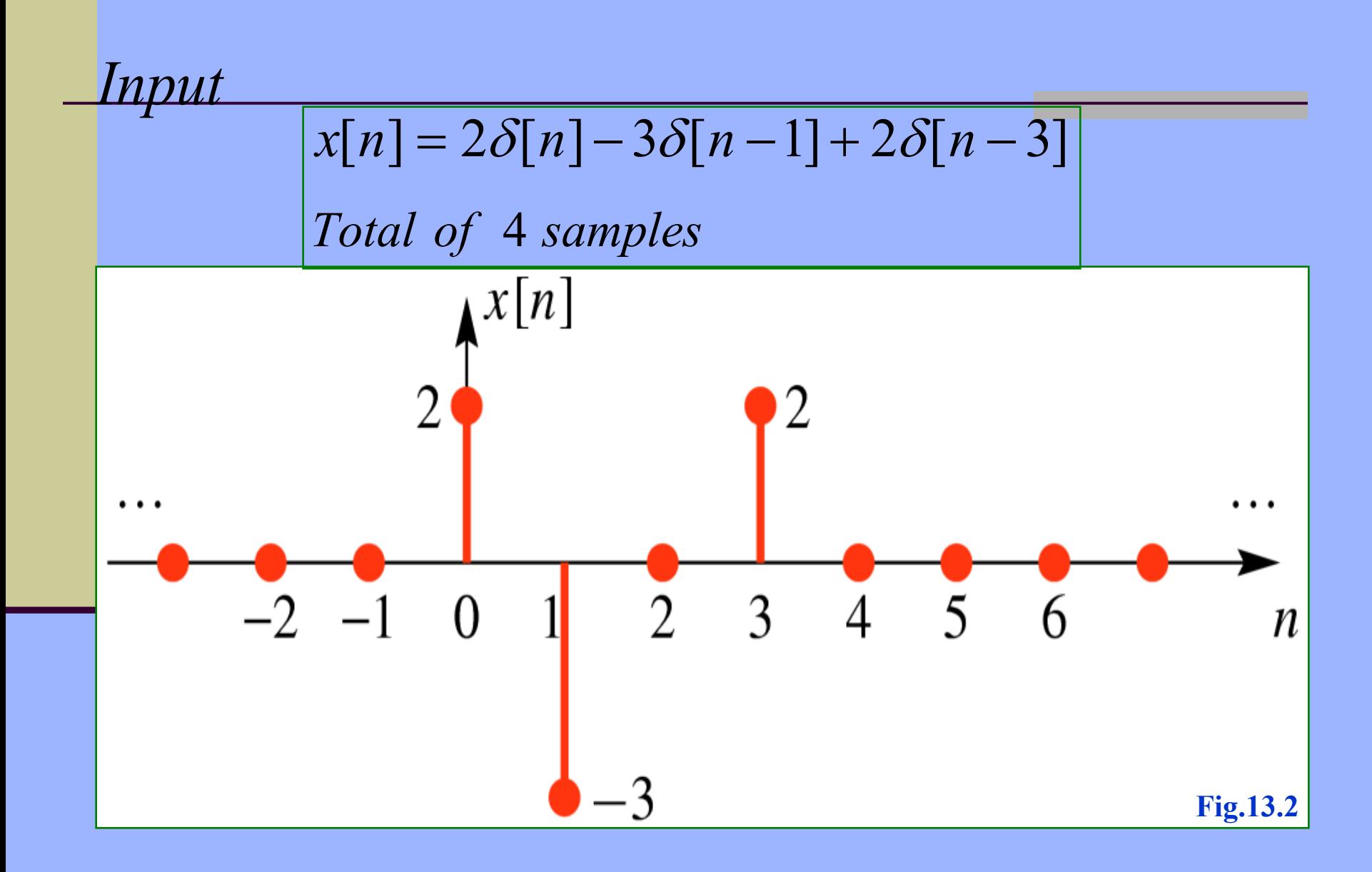

 $y[0] = 0.8y[-1] + 5x[0]$  $[y[-1] = 0 \dots$ *initial rest conditions*  $y[0] = 5x[0] = 5.2 = 10$ Continue the recursion;  $y[1] = 0.8y[0] + 5x[1] = 0.8(10) + 5(-3) = -7$  $y[2] = 0.8y[1] + 5x[2] = 0.8(-7) + 5(0) = -5.6$  $y[3] = 0.8y[2] + 5x[3] = 0.8(-5.6) + 5(2) = 5.52$  $y[4] = 0.8y[3] + 5x[4] = 0.8(5.52) + 5(0) = 4.416$  $y[5] = 0.8y[4] + 5x[5] = 0.8(4.416) + 5(0) = 3.5328$  $y[6] = 0.8y[5] + 5x[6] = 0.8(3.5328) + 5(0) = 2.8262$ 

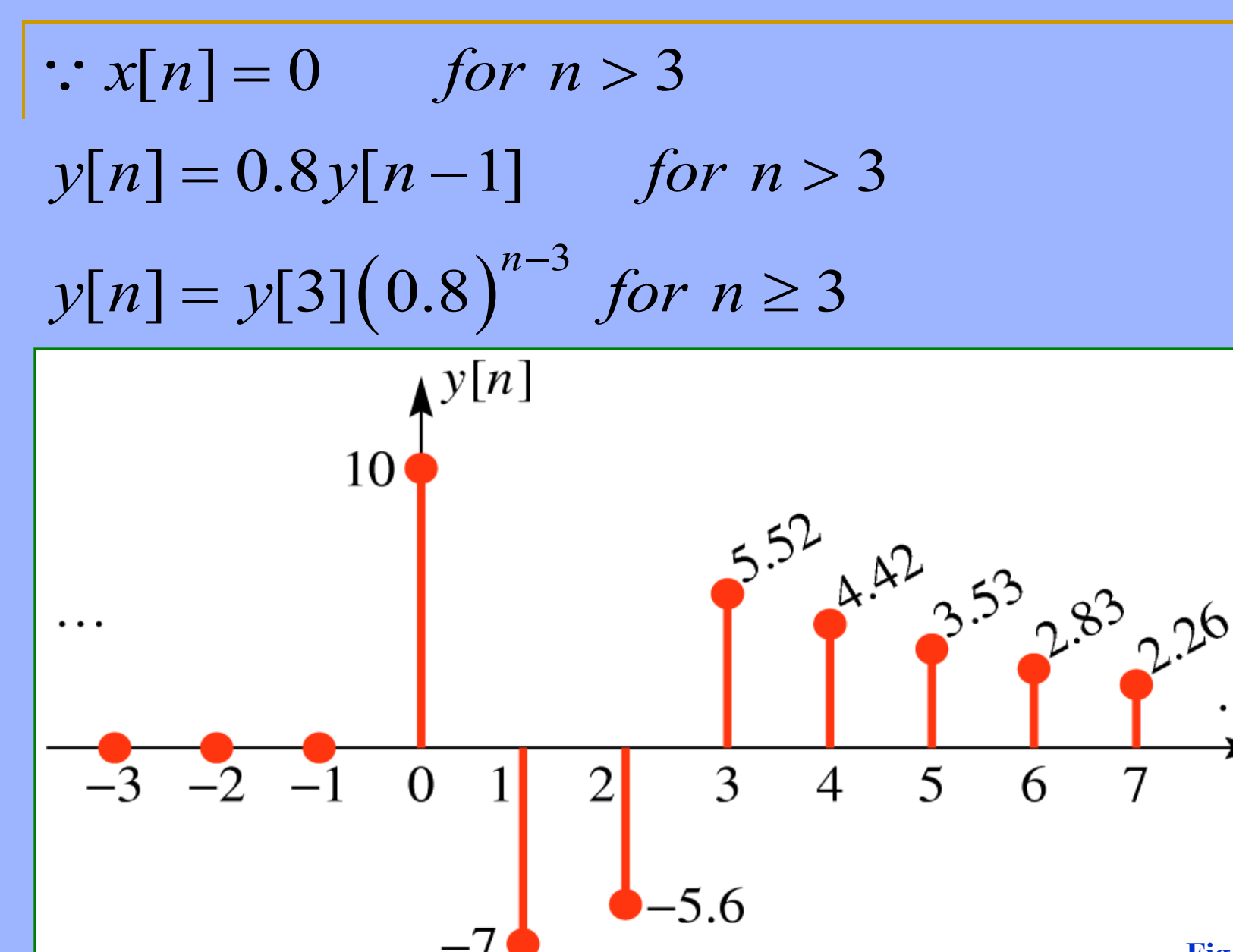

**Fig.13.3** 

 $\boldsymbol{n}$ 

 $y[n] = a_1 y[n-1] + b_0 x[n]$ *Impulse response of first order IIR system*  $= a_1 (a_1 y [0] + b_0 x [1]) + b_0 x [2]$  $n = 1$   $y[1] = a_1 y[0] + b_0 x[1]$  $n = 2$   $y[2] = a_1y[1] + b_0x[2]$ 2  $= a_1^2 y[0] + a_1 b_0 x[1] + b_0 x[2]$  $n = 3$   $y[3] = a_1y[2] + b_0x[3]$ : *Solution*

$$
= a_1 \left( a_1^2 y[0] + a_1 b_0 x[1] + b_0 x[2] \right) + b_0 x[3]
$$
  
\n
$$
y[3] = a_1^3 y[0] + a_1^2 b_0 x[1] + a_1 b_0 x[2] + b_0 x[3]
$$
  
\nGeneralizing the 1<sup>st</sup> order discrete-time system,  
\n
$$
y[n] = a_1^n y[0] + b_0 \left[ a_1^{n-1} x[1] + a_1^{n-2} x[2] + \dots + a_1^0 x[n] \right]
$$

$$
y[n] = a_1^n y[0] + b_0 \sum_{m=1}^n a_1^{(n-m)} x[m]
$$

$$
If x[n] = \delta[n] \ then \ y[n] = h[n]
$$
\n
$$
y[n] = a_1y[n-1] + b_0x[n]
$$
\n
$$
h[n] = a_1y[n-1] + b_0\delta[n]
$$
\n
$$
y[n] = a_1^ny[0] + b_0\sum_{m=1}^{n} a_1^{(n-m)}x[m]
$$
\n
$$
\therefore y[0] = a_1y[-1] + b_0x[0] = a_1 \cdot 0 + b_0 \cdot 1 = b_0
$$
\n
$$
h[n] = b_0a_1^n + b_0\sum_{m=1}^{n} a_1^{(n-m)}0
$$
\n
$$
h[n] = \begin{cases} b_0a_1^n & \text{for } n \ge 0 \\ 0 & \text{for } n < 0 \end{cases}
$$

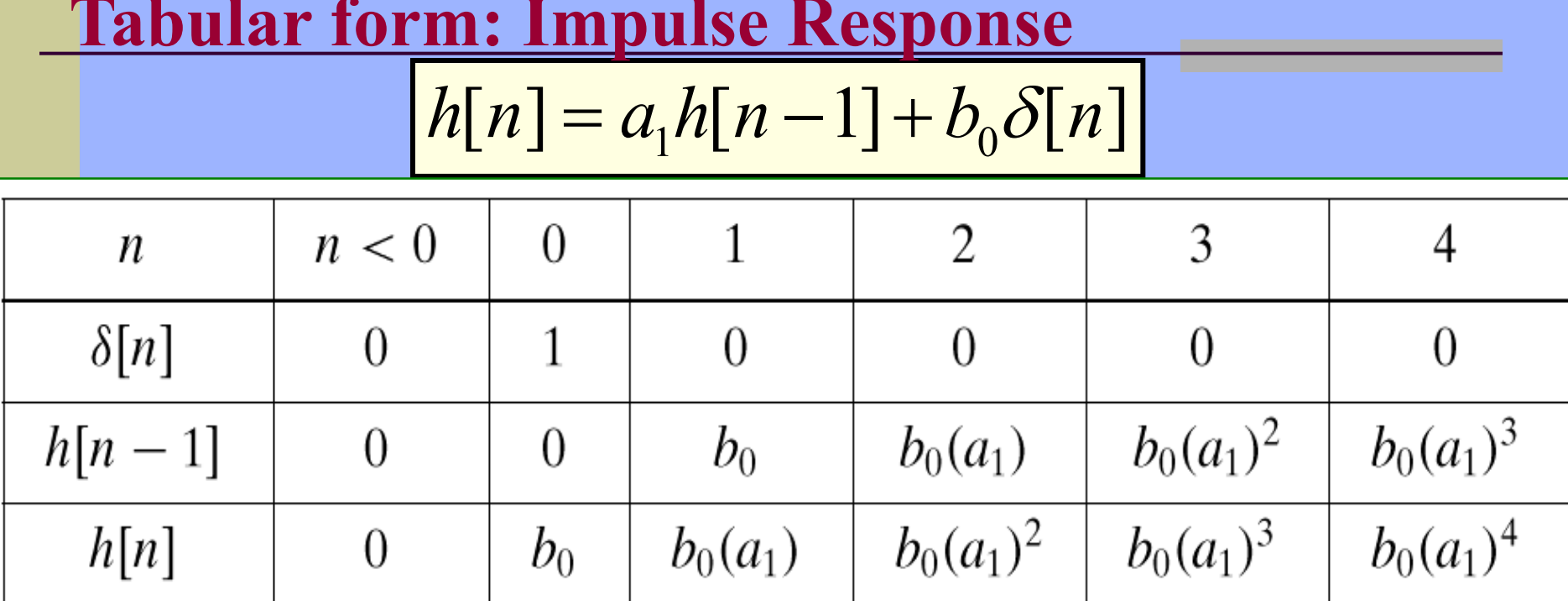

From this table it is obvious that the general formula is

$$
h[n] = \begin{cases} b_0(a_1)^n & \text{for } n \ge 0 \\ 0 & \text{for } n < 0 \end{cases} \qquad \begin{cases} h[n] = b_0(a_1)^n u[n] \\ u[n] = 1, & \text{for } n \ge 0 \end{cases}
$$

 $h[n] = b_0 (a_1)^n u[n]$ Find the impulse response of the system;  $y[n] = 0.8y[n-1] + 3x[n]$  $h[n] = 3(0.8)^n u[n]$ **Example: Impulse Response**

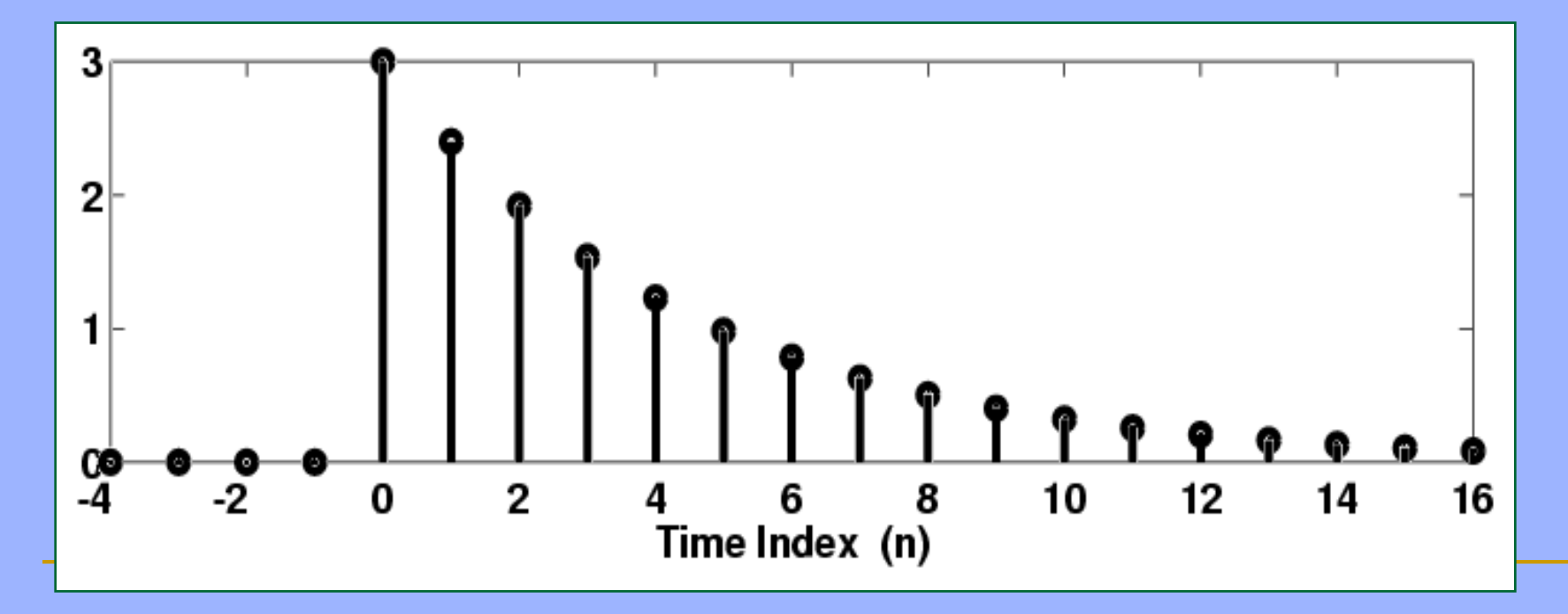

Impulse response of a more general 1<sup>st</sup> order IIR system

$$
y[n] = a_1 y[n-1] + b_0 x[n] + b_1 x[n-1]
$$

$$
h[n] = a_1 h[n-1] + b_0 \delta[n] + b_1 \delta[n-1]
$$

 *Using the principle of superposition and* ; *previous result*

$$
h[n] = b_0 (a_1)^n u[n]
$$
 for the system

$$
y[n] = a_1 y[n-1] + b_0 x[n]
$$

*For the present system*

$$
h[n] = b_0 a_1^n u[n] + b_1 a_1^{n-1} u[n-1]
$$

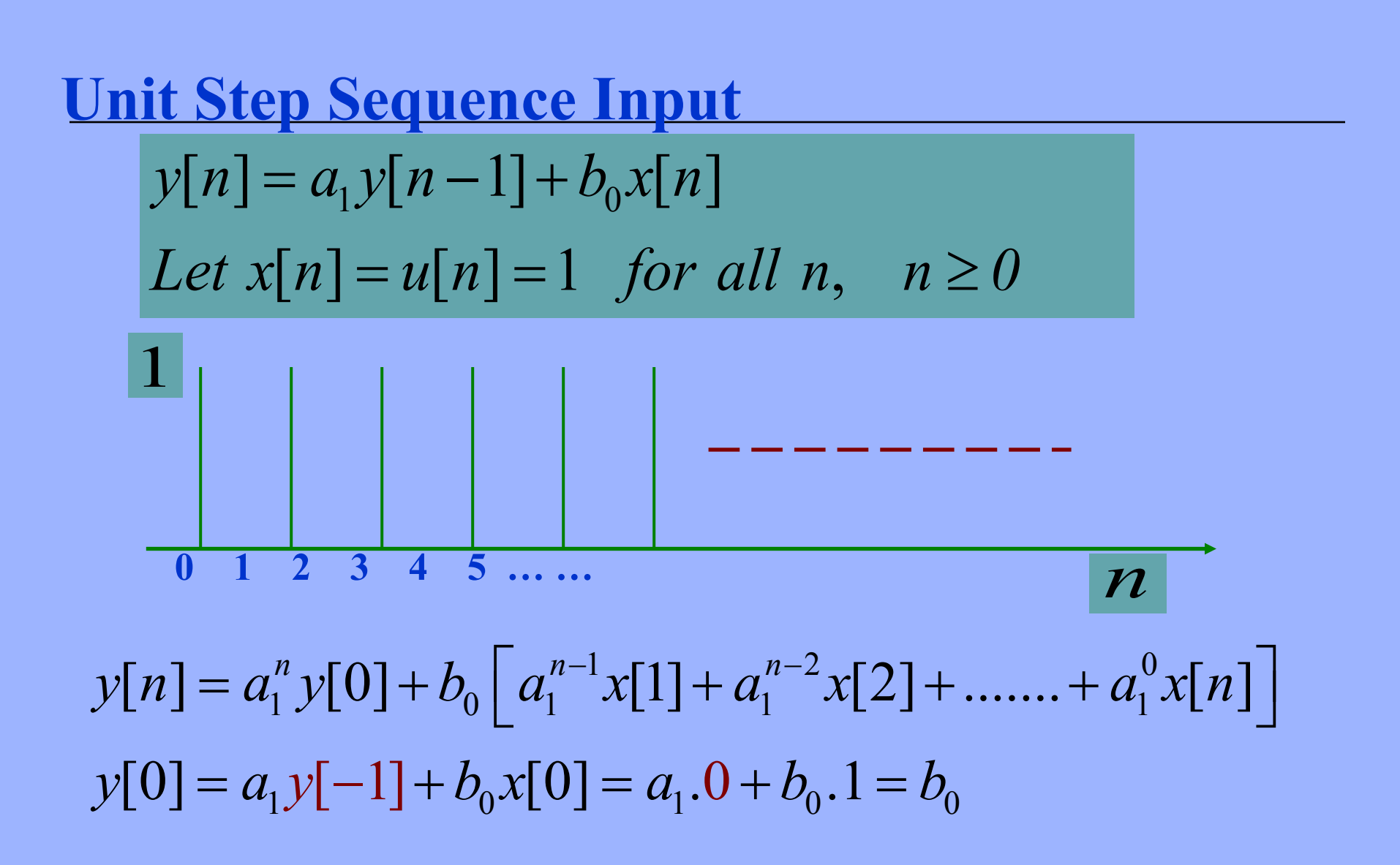

$$
y[n] = a_1 y[n-1] + b_0 x[n]
$$

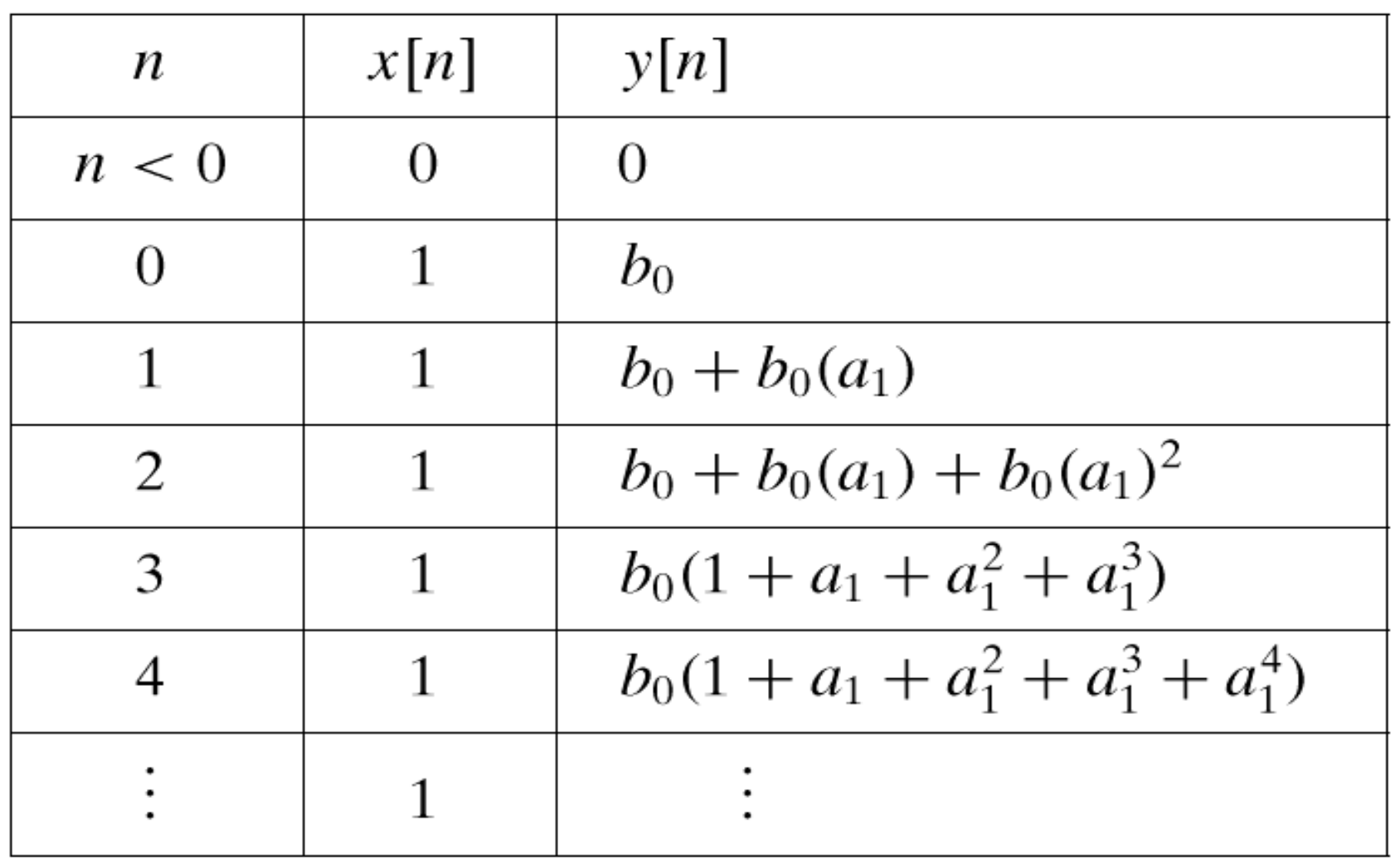

$$
y[n] = a_1^n b_0 + b_0 \left[ a_1^{n-1} x[1] + a_1^{n-2} x[2] + \dots + a_1^0 x[n] \right]
$$
  
=  $b_0 \left[ a_1^n + a_1^{n-1} + a_1^{n-2} + \dots + 1 \right]$   

$$
y[n] = b_0 \left( \frac{1 - a_1^{n+1}}{1 - a_1} \right) \qquad a_1 \neq 1
$$

if  $a_1 > 1$   $a_1^{n+1}$  will dominate the denominator  $\lim a_1^{n+1} \to \infty$  $n\rightarrow\infty$ 

 $y[n]...$ *Will be unstable* 

$$
if \ a_1 < 1 \ then \ \lim_{n \to \infty} a_1^{n+1} \to 0;
$$
\n
$$
y[n] \dots Will \ be \ stable; \ y[n] = \frac{b_0}{1 - a_1}
$$
\n
$$
if \ a_1 = 1; \ y[n] = \frac{0}{0}, \ unbounded \ output
$$
\n
$$
\lim_{a_1 \to 1} b_0 \left( \frac{1 - a_1^{n+1}}{1 - a_1} \right) = b_0 \lim_{a_1 \to 1} \frac{\frac{d}{da_1} \left( 1 - a_1^{n+1} \right)}{\frac{d}{da_1} \left( 1 - a_1 \right)}
$$
\n
$$
= b_0 \lim_{a_1 \to 1} \frac{(n+1)a_1^n}{1} = b_0 \left( n+1 \right)^n = b_0 \left( n+1 \right)
$$

**Example: Unit Step Response**  $y[n] = 0.8y[n-1]+3x[n]$  $a_1 = 0.8$  $b_{0}=3$  $y[n] = b_0 \left( \frac{1 - a_1^{n+1}}{1 - a_1} \right) \qquad a_1 \neq 1$  $=3\left(\frac{1-0.8^{n+1}}{1-0.8}\right)=3\left(\frac{1-0.8^{n+1}}{0.2}\right)$  $=15(1-0.8^{n+1})$ 

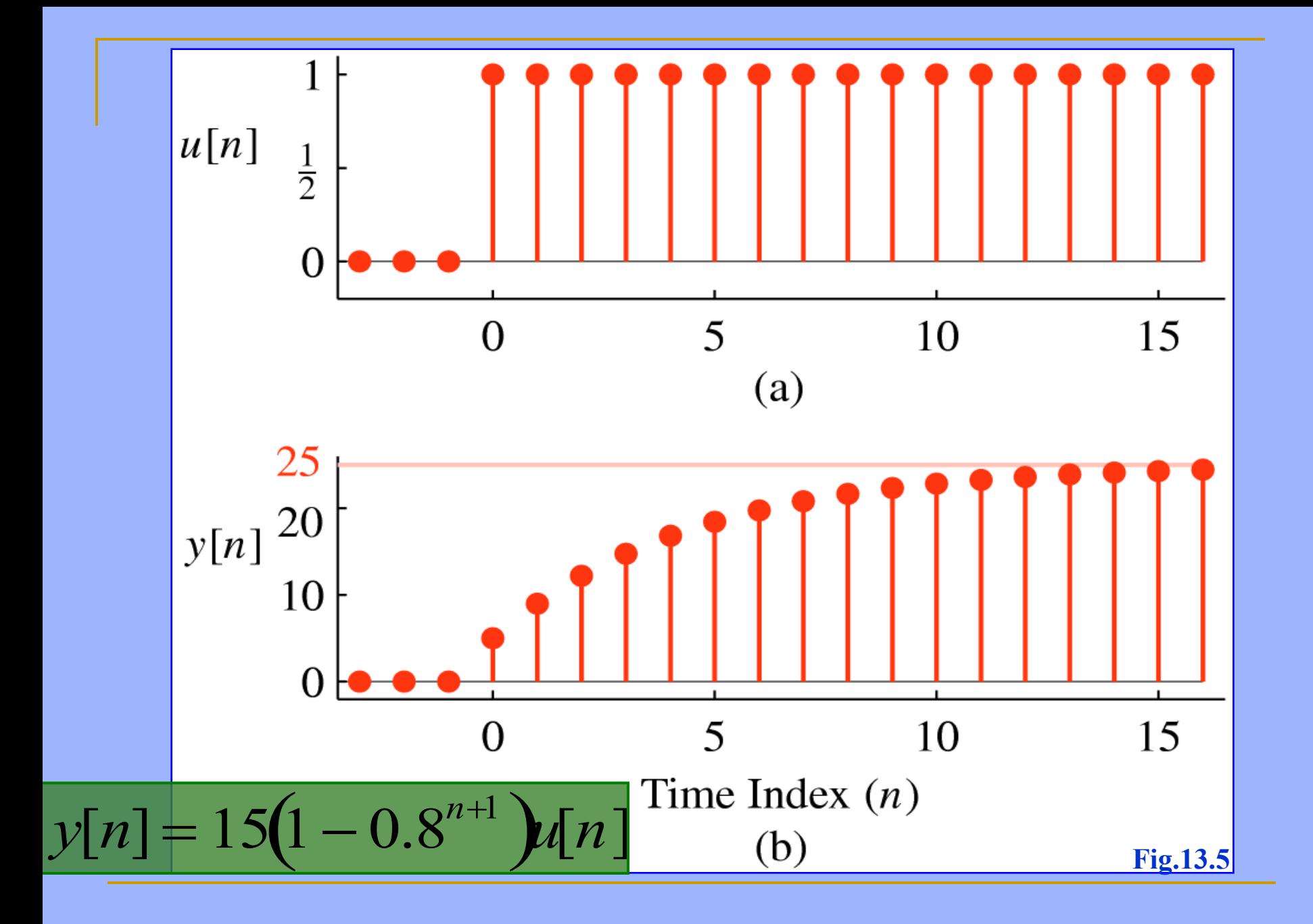

# Reference

James H. McClellan, Ronald W. Schafer and Mark A. Yoder, " 8.1 and 8.2 "Signal Processing First", Prentice Hall, 2003